# **Responsive Webdesign**

## **Contao Konferenz 2012 Marie Dietz**

# **Marie Dietz**

- Aus München.
- **Schwerpunkte:** Informationdesign, Screendesign & Frontend
- Arbeite mit Contao seit 2008.
- Seit Anfang Mai selbstständig.

# **Was ich heute erzähle...**

- Grundsätzlich was man unter Responsive Design versteht.
- Konzeptionelle Ansätze.
- Erste technische Schritte.

# **Für wen es sich lohnt, Kaffee zu trinken:**

• Leute, die bereits fluide Layouts umgesetzt und sämtliche Ansätze beherrschen...

**Was geschah..?**

- Breitgefächerte Größen bzw. Auflösungen von Monitoren.
- Steigende Nutzerzahlen von Smartphones & Tablets.
- Neben neuer Hardware auch neue Software und weitere Systeme.
- In Deutschland besitzt bereits jeder 4. ein Smartphone und 5% ein Tablet. \*
- Die Nutzerzahlen werden weiter ansteigen.

\* **Quelle:** Studie "Mobile Internetnutzung – Entwicklungsschub für die digitale Gesellschaft?" von Initiative D21

Mit den Endgeräten verändert sich auch das Verhalten der Nutzer...

- Nutzung in der Bahn, im Café, vor dem Fernseher, im Auto oder auf der Toilette...
- Informationen sollen noch schneller bzw. direkter verfügbar sein.
- Bedarf an Informationen ist mobil oft ein anderer.

# **Gibts doch ´ne App für..!**

- Apps sind systemabhängig.
- Aktualisierungen müssen über ein Update eingeschleußt werden.
- Teilweise höherer Entwicklungsaufwand.

**Der Messias: Responsive Design**

# **Responsive Design**

#### Die Anpassbarkeit des Seitenlayouts an die Anforderungen verschiedenster Endgeräte.

#### **Aber: Responsive Design ≠ Mobile Webdesign**

**"´Ne fancy Website haben ´wa schon. Dann brauchen wir ja** *nur mal schnell* **was nachladen."** **Es wird doch**  ☁ **philosophisch...** ☁

☁

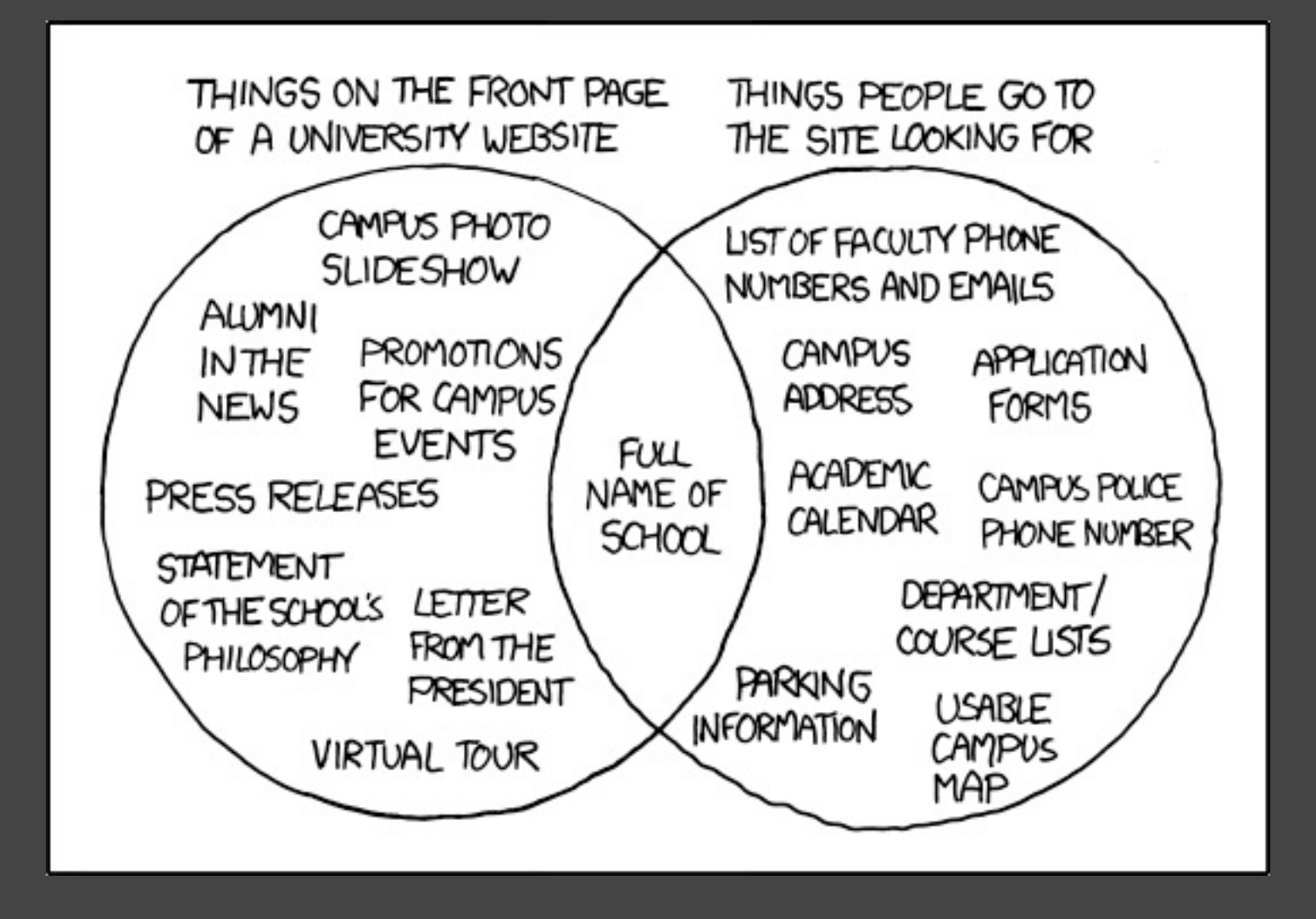

**Quelle:** xkcd.com - Comic: University Website

# **Umdenken in der Konzeption...**

- Was ist (aus Nutzersicht) wesentlich und relevant?
- Mobile First
- Progressive Enhancement

# **Umdenken in der Konzeption...**

- Grundlegender Content sollte für alle verfügbar sein
- Grundlegende Funktionen für alle Browser
- Einsatz semantischer Elemente
- Noch mehr auf die Bedürfnisse des Users achten

## **Genug Konzept! Ich will Code** *fließen* **sehen!**

**Ausgangspunkt momentan...**

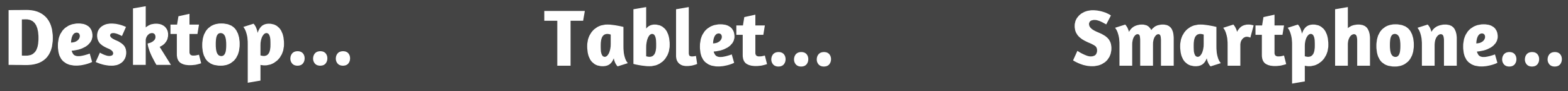

**> 1024px > 800px**

**< 768px < 800px** **> 480px > 480px**

### **Flexible Schrift...**

```
body {
      font-size: 100% /* 16px */
      line-height: 1.8; /*Ohne Maßeinheit*/
      color: #666;
 }
```
#### **Flexible Schrift...**

**Schriftgrößen in em** *Wird anhand von body 100% berechnet:*

#### **z.B. 24px = 24 : 16 = 1.5em**

**Layoutelemente**

```
#wrapper {
    max-width: 960px; /* statt width */
}
```
**und z.B. Spalten**

```
#spalte {
    width: 300px; -> 300px / 960 = 0.3125 x 100% = 31.25%
    margin: 0 10px; -> 10px / 960 = 0.0104... x 100% = 1.04%
 }
```
#### **Media Types**

#### **<link rel="stylesheet" media="screen" href="styles.css" />**

**Verfügbare Types: all, media, print, handheld, braille, tv, projection...**

#### **Media Queries**

- CSS3-Feature
- Mit Media Queries kann weiter Einfluß auf die Darstellung von Inhalten genommen werden, ohne diese zu verändern.

# **Media Queries**

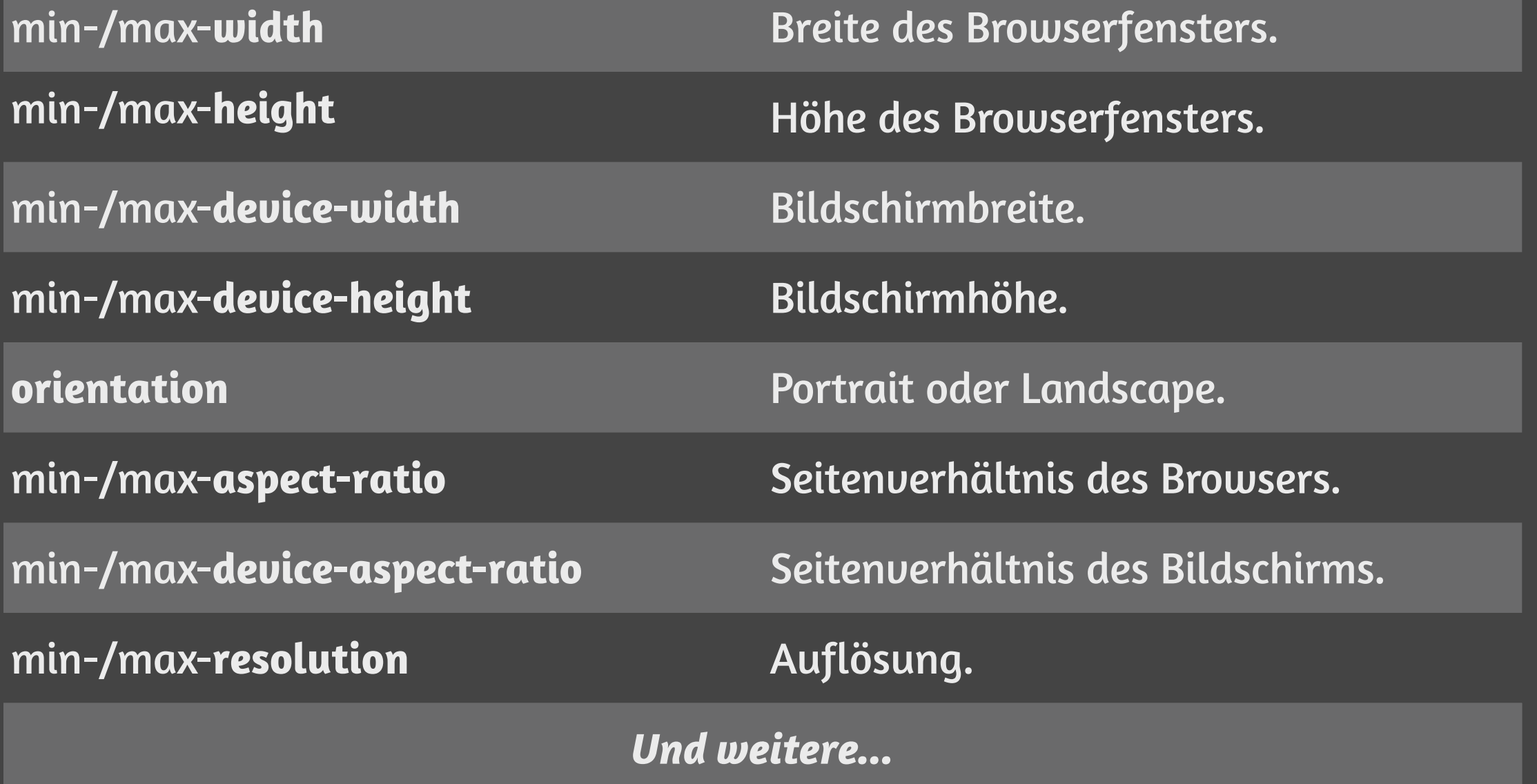

#### **Media Queries**

#### <link rel="stylesheet" type="text/css" href="styles.css" **media="screen and (min-width: 800px)"**/>

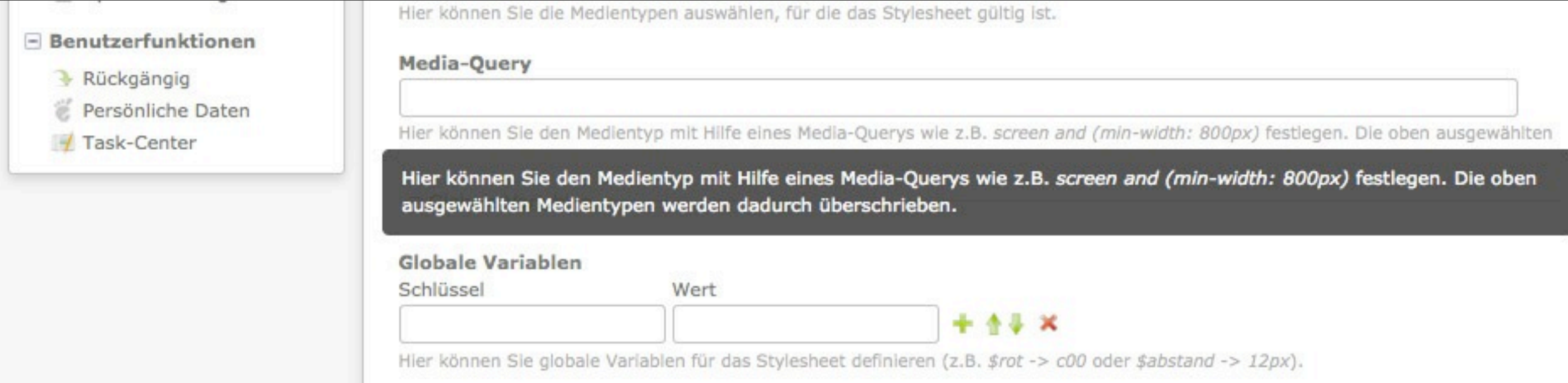

### **Bilder einbinden**

**Problematik: Bilder werden in verschiedenen Größen und Auflösungen benötigt.**

- **Via CSS**
- **Via JavaScript**
- **Serverseitig via PHP**
- **Und noch mehr...**

#### **Gute Übersicht:**

**http://mobile.smashingmagazine.com/2011/07/22/responsive-web-designtechniques-tools-and-design-strategies/**

**Werkzeugkiste.**

#### **Tools um Seiten zu testen**

**Resize My Browser <http://resizemybrowser.com>**

**<http://mattkersley.com/responsive/>**

<http://csswizardry.com/fluid-grids/>

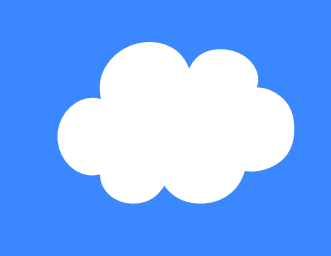

# **Vielen Dank!**  ☁

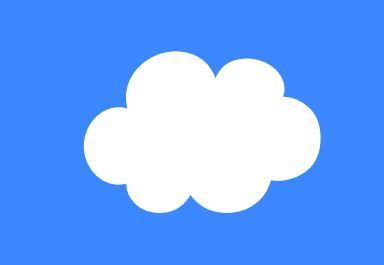